การลบ วงจำนวนรูปภาพ

เขียนโดย Administrator วันพุธที่ 22 ธันวาคม 2010 เวลา 01:43 น. - แก้ไขล่าสุด วันพุธที่ 07 มีนาคม 2012 เวลา 13:11 น.

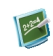

แบบฝึกหัด คณิตศาสตร์ \_\_\_\_\_\_\_\_\_\_\_\_\_\_\_\_\_\_\_\_\_\_\_\_\_\_\_\_\_\_\_\_

{multithumb}

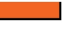

การลบ วงจำนวนรูปภาพ

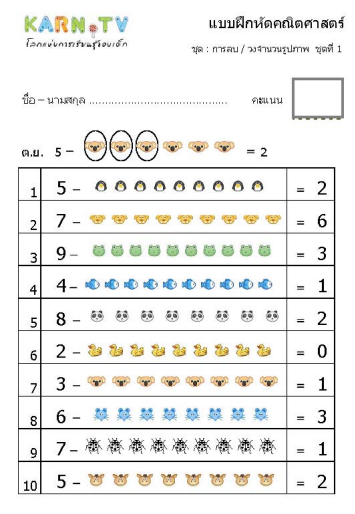

.<br>ประเทศไท (ประเท็นที่ 1) รวม แบบศึกสถ เป็นน่า เนื่อสอบ ก้างพระเพื่อหลายข้อมูลทางศักษ

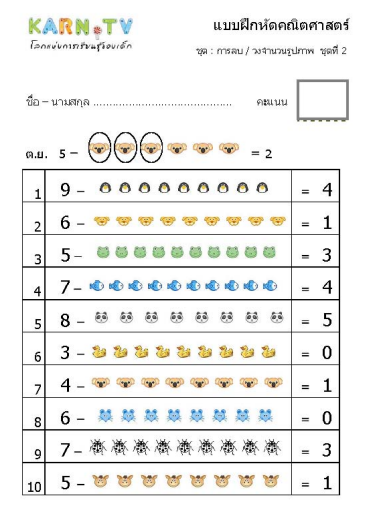

.<br>การในสาราะประสูนกละ ประเทศไทย (ช่วงชั้นที่ 1) งามแบบฝึกศัลย์ของกับข้อสอบกับกรรมเพื่อเท้าเขา นั่นสูงการศึกษา

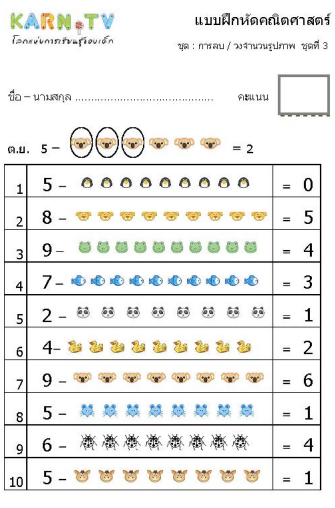

www.kam.tv อนุเกล - ปรอมกัน (ช่วงชั้นที่ 1) รวมแบบลึกศักดิ์ของการ์อสอน ก็จะรมเพื่อพักษร น้อมูลการศึกษา

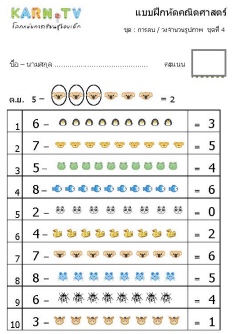

.<br>This ages - steady (codel ) causale in state lines is resolution in a role of

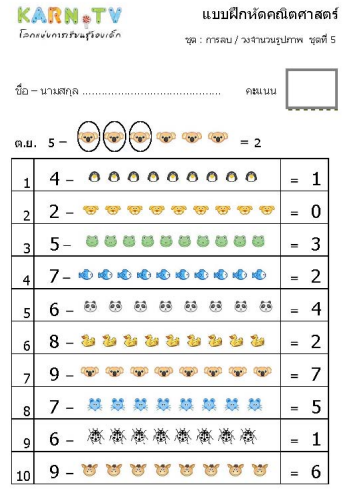

-<br>WWW.karn.tv อนุนาค - ประเทศัน (ช่วงชั้นที่ 1) งานแบบฝึกฟอ เดือย่างน้อสอนก้าเครลเพื่อฟกษะ น้อมูลการศึกษา

แบบฝึกหัดชุดที่ 1  $\,$  แบบฝึกหัดชุดที่ 2  $\,$  แบบ $\,$  แบบ $\,$  หักพิ $\,$ ชุดที่ 3  $\,$   $\,$ 

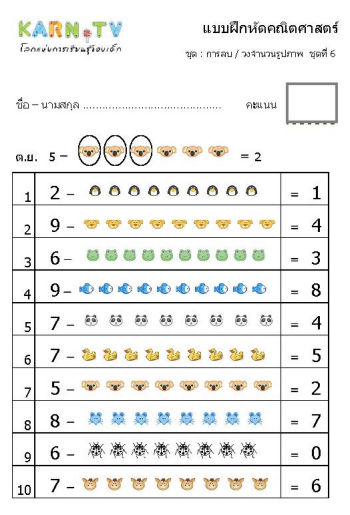

www.karn.tv อนุเกล - ปลอมกัน (ประเทิศ) รวม แบบคึกศักดิ์ของกล้อสอบ ก็จกรรมศัลกักษะ นั่งมูลการศึกษา

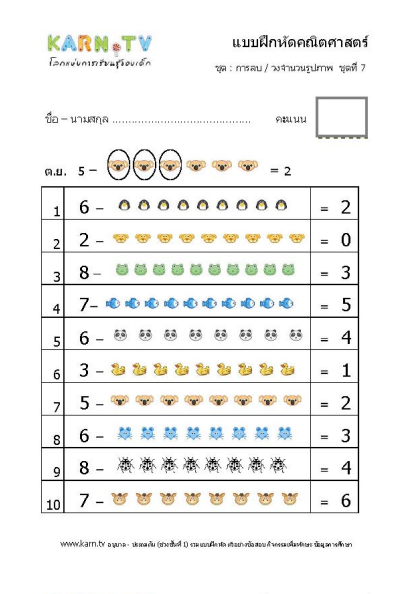

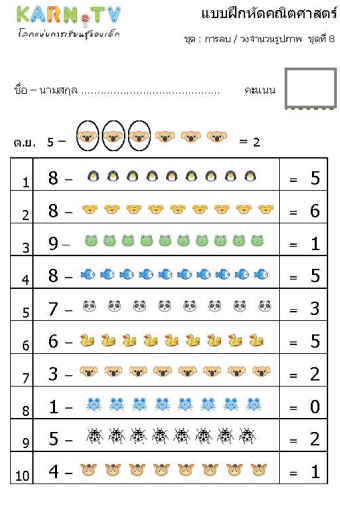

.<br>พ.ฟ.สาท.tv อนุมาล - ประเลดัม (ช่วงซึ่งที่ 1) รวมแบบฝึกสอ เดินย่างนั่งสอน ก็จกรรมพื้นฟกษะ นั่นจูลการศึกษา

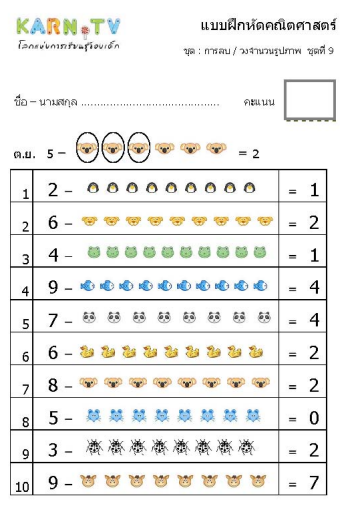

-<br>WWW.karn.tv อนุกจ - ประเคทีเ (ช่วงชั้นที่ 1) รวมเปล็กคัก ส่งอว่าเชื่อสอบก้างกรมเพื่อทำละ ชั่วมูลการศึกษา

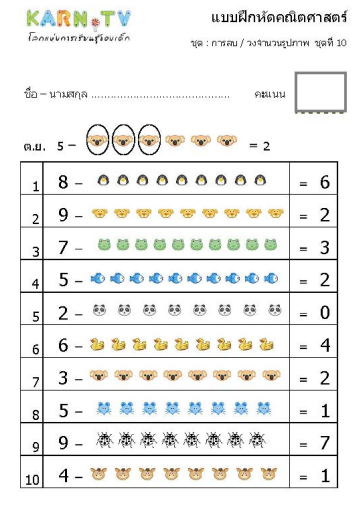

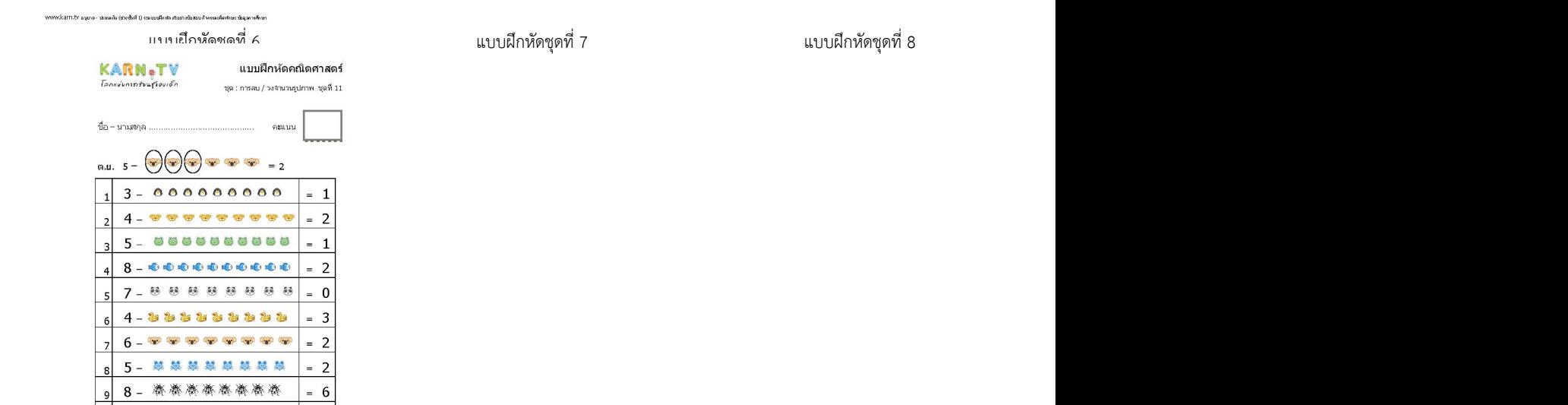

-<br>WWW.kam.tv ธนเกล - ประเผดิน (ประจันที่ 1) รวมเบนทีกศต ต่ออาจซือสอบ ก็จดระเพื่อท่อยช่อง

 $= 0$ 

 $\vert$ 10

KARN.TV แบบฝึกห้ดคณิตศาสตร์ *<i><u><u><b>Innevivority of our</u>* 60</u> ชุด : การสบ / วงจำนวนรูปภาพ ชุดที่ 12 ชื่อ – นามสกุล ......... คนนน  $\begin{pmatrix} 0.0.5 & -\end{pmatrix}$   $\begin{pmatrix} -\end{pmatrix}$   $\begin{pmatrix} -\end{pmatrix}$   $\begin{pmatrix} -\end{pmatrix}$  $7 - 0000000000$  $= 5$  $\overline{1}$  $9 -$ .........  $= 3$  $\overline{2}$ ..........  $4 = 1$  $\overline{3}$  $2 - 600000000000$  $= 0$  $4$  $6 - 888888888$  $= 4$  $\overline{\phantom{a}}$  $4 - 33333333333$  $= 0$  $\overline{6}$  $7 - 9 = 9 = 9 = 1$  $= 6$  $\overline{7}$  $5 -$ 越越越越越越越越越越越越  $\overline{1}$ 游游游游游游游 - 8  $= 5$  $\overline{9}$  $= 2$ 

.<br>พพพเปริสทาเว็บ อนุเกล - ประเลทัน (ประเว็บที่ 1) รวมแบบลึกศักดิ์ของ เชื่อสอบ ก็จะรอยพื้นหรือเราอัญละ หลักษา

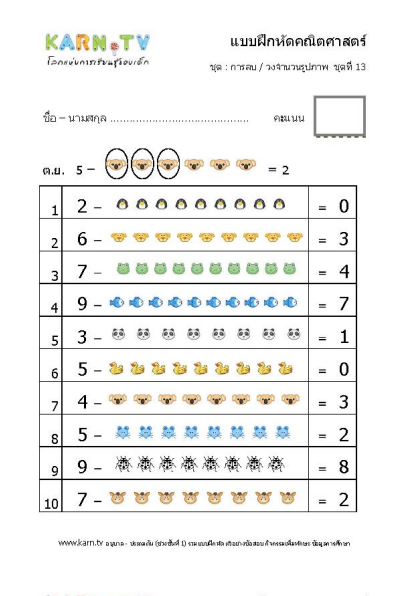

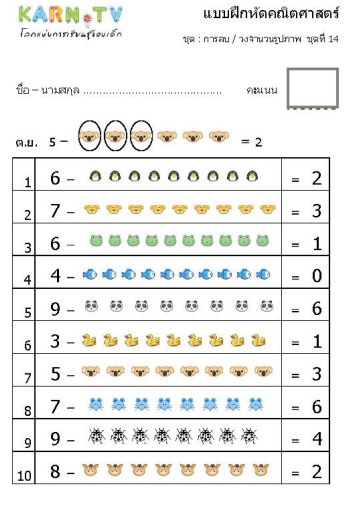

.<br>พพ.karn.tv อนุมาล - ปรรเครัน (ช่วงซึ่งที่ 1) งามแบบฝึกสอ สังฆ่างนั่งสอนก้างระบงในฟาษะ นั่นมูลการศึกษา

# การลบ วงจำนวนรูปภาพ

# เขียนโดย Administrator วันพุธที่ 22 ธันวาคม 2010 เวลา 01:43 น. - แก้ไขล่าสุด วันพุธที่ 07 มีนาคม 2012 เวลา 13:11 น.

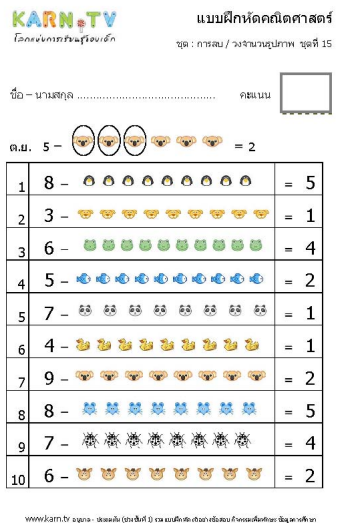

**4⁄หรือชี้ขอยี่หยัดเยียนและ ก็มีเปลี่ยนที่มีสี่ยนที่เสียนที่อนกับใจจะเพื่อบันทึกลง folder ที่ต้องที่ 12**<br>**4⁄หรือชี้ขอยี่หยัดเยียนที่เสียนที่มีสี่ยนที่เสียนที่อน**ต์เป็นขึ้นที่อนที่เสียนที่กลง folder ที่ต้องที่ 13